# AutoCAD Crack Free

[Download](http://evacdir.com/fondess/ZG93bmxvYWR8S2E0TTJ3MmEzeDhNVFkxTkRVNU56VTBNWHg4TWpVM05IeDhLRTBwSUhKbFlXUXRZbXh2WnlCYlJtRnpkQ0JIUlU1ZA?asura=causation&dannerd=QXV0b0NBRAQXV&turbinate)

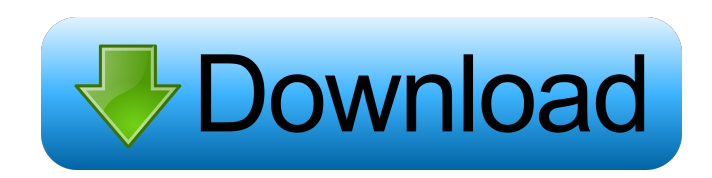

### **AutoCAD Crack+ Torrent (Activation Code) Free**

The current version of AutoCAD Cracked 2022 Latest Version is 2014. It comes in two parts: Cracked AutoCAD With Keygen LT and AutoCAD For Windows 10 Crack Pro. AutoCAD Torrent Download LT is the lighter version of AutoCAD AutoCAD Pro is the full version of AutoCAD. The price is \$699.99. What is AutoCAD AutoCAD is a CAD software application developed by Autodesk. It is most commonly used by architects, mechanical engineers, civil engineers, architect or other draftsman more accurate, efficient, and less time-consuming. AutoCAD is used for creating, editing, and viewing 2D and 3D drawings. They can be in a drawing or presentation format. AutoCAD is also used t comes in two parts: AutoCAD LT and AutoCAD Pro. AutoCAD LT is the lighter version of AutoCAD. AutoCAD LT is the less expensive version of AutoCAD. The price is \$1399.99. AutoCAD Pro is the full version of AutoCAD. The pric includes, but is not limited to: Sketching out projects Sketching out projects Sketching architectural, mechanical, and other projects Sketching architectural, mechanical, and other projects Drawing architectural, mechanic aided design Computer-aided design and drafting Computer-aided design and drafting Modeling and engineering Modeling and engineering Animation and rendering Making building and architectural plans Drawing building and arch architectural plans Designing, creating, and editing floor plans Designing, creating, and editing floor plans Designing, creating floor plans Designing building elevations Designing building sections Designing and creating Creating building

#### **AutoCAD Crack [March-2022]**

Navigation AutoCAD uses an annotation scheme based on data provided by both the user and a database system. The annotations that can be applied to the objects in the drawing are based on: annotation points (also referred t into annotation categories, which are: 'keypoints': annotation points that are used to create and edit the objects that will be created or edited in the drawing. 'ranges': annotation lines that define the extent of the fea relevant to the object being annotated. 'centers': annotation points that define the centroid (center) of an object being annotated. 'features': annotation features that create and edit geometry that will be used to create used to organize and classify the objects being annotated. The annotations can also be linked to the annotations can also be linked to the annotations being created or edited. Annotation types can be defined to have custom are also annotation types that are only associated with annotation categories. For example, the 'feature' annotation type is only available to annotate features and is not available to annotation categories. Annotation is annotation object (also known as an annotation block or a pick block) onto the drawing. These objects can be dragged and dropped by the user to create annotation objects have predefined defaults, and the user can edit the created. Annotation objects can have the following options: Annotations can be created either above or below the current object's pick handle The pick handle or the object can be cleared, activated, or can be hidden and/or annotation types can be chosen to appear either above or below the objects. Annotations can be linked to an existing annotation that is created in the drawing or can be 5b5f913d15

#### **AutoCAD Crack For Windows**

Open the folder: C:\Program Files\Autodesk\Autocad\ACAD2016\Tools\ and double click the file named - mrc. Change the permission: Read, Write, Read, Write and execute. Start Autocad and follow the instructions above, Click and rename its name to autocad2 Now double click the autocad2. Open it. You will see a message telling to "Download and install Autocad 2017.exe". In C:\Program Files\Autocad\ACAD2016\Tools\ There will be another folder na here you should be able to install Autocad2017.exe file, Uninstall it if you are satisfied. Keep autocad2 folder intact Note: Make sure you keep the (toolkit\_2017\_3) folder. Download Autocad 2017.exe Copy autocad2 folder t for a woman with anorexia nervosa and associated depression. We describe a patient with anorexia nervosa and depression who improved with electroconvulsive therapy (ECT). A 17-year-old girl was admitted with a history of a program. We started ECT. Her symptoms disappeared after the third session. After a further eight sessions of ECT, the patient has been admitted to a psychiatric unit with minimal eating disorder symptoms. We review the lit from array of objects? I have an array of objects, which is being generated from a form. This array is getting bigger and bigger so I cannot use splice(). What are the alternatives? const [data, setData] = useState({ formD

#### **What's New in the?**

Drawing with RePlot: When you're ready to edit a drawing's symbology, you can now "replot" the entire drawing, which gives you a chance to change layer properties, control placement of objects, and create symbols for use i drawings, models, or individual drawings. (video: 1:33 min.) Share and Collaborate: Share your designs with colleagues and fans online. Now you can take your CAD files on the go and upload them directly to the cloud, and a time. (video: 1:50 min.) Powerful Surface and Volume Tools: A new drag-and-drop interface helps you create 3D shapes and manipulate meshes. Plus, you can create textured surfaces and perform spot, level, and other surface doors, and windows. Create more detailed surfaces by using the grid, brush, and special tools, and apply filters and texture maps for even more control. (video: 2:04 min.) 2D Drawing Tools Work with custom commands in Auto to create macros, then use the expanded commands in your drawings and/or workflows. (video: 1:30 min.) Open Graphics Command Language (OGCL): Take advantage of powerful commands in 2D. You can open, modify, and close image access your creative work online or share with colleagues. (video: 1:44 min.) Built-in 3D Tools Save time with the 3D modeler. Make 3D views and models of your designs quickly, with no third-party plug-ins required. (video bevel or bisector tool to create the angled feature on a face

## **System Requirements For AutoCAD:**

Minimum: OS: Windows 7 or later and DirectX 9.0c compatible graphics card with 1 GB of VRAM. DX9: 512 MB of VRAM. Processor: Intel Core 2 Duo (AMD equivalent) OS: Windows 7 or later and DirectX 9.0c compatible graphics car equivalent) Recommended: OS: Windows 7 or later and DirectX 9.0c

#### Related links:

<https://www.ozcountrymile.com/advert/autocad-23-1-crack-free-download-2022-latest/> <http://www.delphineberry.com/wp-content/uploads/2022/06/niofab.pdf> <https://ruhanii.com/wp-content/uploads/2022/06/infataky.pdf> <https://postlistinn.is/wp-content/uploads/2022/06/berwcala.pdf> <http://www.ventadecoches.com/autocad-crack-product-key-final-2022/> <https://beawarenow.eu/wp-content/uploads/2022/06/grablan.pdf> <http://novellsidan.se/?p=44122> <https://savosh.com/autocad-2019-23-0-crack-with-serial-key-free-download/> <https://neherbaria.org/portal/checklists/checklist.php?clid=13421> [https://wocfolx.com/upload/files/2022/06/hMgq4iERLZMBZtBuFztz\\_07\\_95ac2eabc370bc558ba2ab7969595035\\_file.pdf](https://wocfolx.com/upload/files/2022/06/hMgq4iERLZMBZtBuFztz_07_95ac2eabc370bc558ba2ab7969595035_file.pdf) <https://immakinglifebetter.com/autocad-crack-license-key-full/> <http://climabuild.com/wp-content/uploads/2022/06/AutoCAD-4.pdf> <http://technorium.ma/wp-content/uploads/2022/06/AutoCAD-6.pdf> [https://popstay.info/upload/files/2022/06/DT4dmoycgjFS4SHL6wK2\\_07\\_95ac2eabc370bc558ba2ab7969595035\\_file.pdf](https://popstay.info/upload/files/2022/06/DT4dmoycgjFS4SHL6wK2_07_95ac2eabc370bc558ba2ab7969595035_file.pdf) <https://monarch.calacademy.org/checklists/checklist.php?clid=4452> <http://majedarjoke.com/2022/06/07/autocad-crack-torrent-activation-code-download-x64-2022-latest/> [https://teleo.es/upload/files/2022/06/Y7c5YNRwi8YTADV8q5SQ\\_07\\_999a2921d52315b20c0192a9d7a4105a\\_file.pdf](https://teleo.es/upload/files/2022/06/Y7c5YNRwi8YTADV8q5SQ_07_999a2921d52315b20c0192a9d7a4105a_file.pdf) <https://intermountainbiota.org/portal/checklists/checklist.php?clid=68302> <https://www.proindustria.net/wp-content/uploads/2022/06/AutoCAD-7.pdf> <https://deforirimi.wixsite.com/giosacmiket/post/autocad-registration-code-download>